# **Learn Python With Me!**

A Python programming course for beginners

**Website:**  <https://vimaltech.com/python>

**Meetup page** <https://gettogether.community/learn-python-with-me>

#### **About this course**

Aimed at beginners in programming

Will cover the basic syntax, data types, control flow, functions, input and output etc.,

#### Vimalkumar Velayudhan (Vimal)

IT consultant & Python trainer

<https://vimaltech.com>

**About me Using computers** (20 years) **Programming** (13 years)

> Experience in developing applications for web, desktop and mobile platforms

#### **What is Python?**

A high-level, interpreted, general-purpose programming language

Created by Guido van Rossum (1991)

Website: [https:/www./python.org](https://python.org)

## **Why use Python?**

**Elegant syntax** — easy to read and understand code you wrote earlier

**Batteries included** — comes with a large standard library with functions for commonly used tasks.

**Interactive mode** — test snippets of code easily

**Extendable** — for example, by adding new modules written in a different language

## **Why use Python?**

**Runs everywhere** — Android (unofficial), Linux, macOS, Unix, Windows

**Free and Open Source** software — you can modify and re-distribute

#### **Who's using Python?**

Google Amazon YouTube Spotify DropBox Reddit Django (web framework), Wikipedia Instagram Facebook

And more [https://en.wikipedia.org/wiki/List\\_of\\_Python\\_software](https://en.wikipedia.org/wiki/List_of_Python_software)

# **Let's Get Started!**

## **What you will need**

**Python 3** [https://www.python.org/downloads](https://www.python.org/downloads/)

**Mu editor** — to write and test your python programs <https://codewith.mu/en/download>

#### **Our first Python program**

Open Mu editor

Click the **New** button and write the following text:

**print("Hello world")**

Save the file as hello.py

Run the program

## **The Python Interpreter**

Click on **REPL** to invoke the Python interpreter

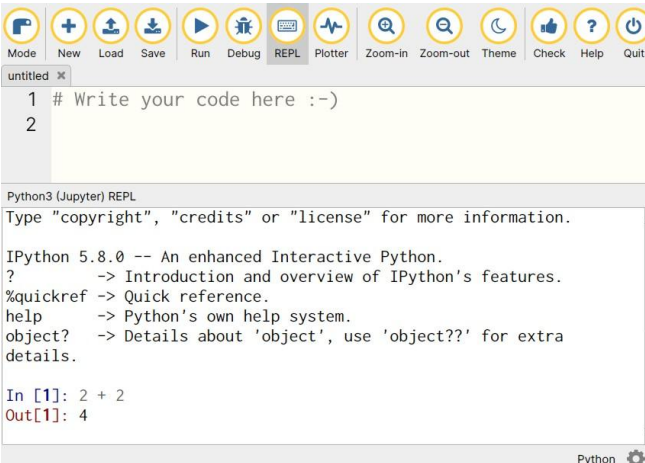

Alternatively, type the following in cmd.exe (Windows):

**py**

Or a terminal (Linux/Mac): **python3**

## **Python basics**

**Variables** city = "Cork"

#### **Functions** print(), input()

**Data types** (examples) int 5 float 5.0 string "Python"

**Comments** # This is a comment

# **Moving on from "Hello world"**

#### **A Temperature conversion program**

Convert temperature in celsius to fahreheit and print the result

 $F = 1.8 \times C + 32$ 

#### **Questions?**

Please join the community on GetTogether <https://gettogether.community/learn-python-with-me/>

**The Meetup.com group will be closed soon**

Contact me: vimal@disroot.org